# **como criar aposta no sportingbet**

- 1. como criar aposta no sportingbet
- 2. como criar aposta no sportingbet :novibet freebet
- 3. como criar aposta no sportingbet :sportbeting com

## **como criar aposta no sportingbet**

#### Resumo:

**como criar aposta no sportingbet : Inscreva-se em centrovet-al.com.br e descubra o tesouro das apostas! Ganhe um bônus especial e inicie sua busca pela fortuna!**  contente:

A Sportingbet é uma das casas de apostas online mais populares no Brasil. Ela oferece aos seus usuários uma ampla variedade de opções de apostas em esportes, competições e eventos ao redor do mundo. Mas algumas pessoas podem se perguntar: a Sportingbet realmente paga quando um usuário ganha uma aposta?

A resposta é sim, a Sportingbet sempre paga as vencidas. Ela é uma empresa licenciada e regulamentada, o que significa que ela é obrigada a pagar todas as vencidas aos seus jogadores. Além disso, a Sportingbet tem uma sólida reputação de pagamento rápido e confiável. No entanto, é importante observar que, como qualquer outra casa de apostas online, a Sportingbet tem regras e condições que devem ser seguidas para que uma aposta seja considerada válida e pague. Por exemplo, é necessário ter uma conta válida e verificada na Sportingbet, fazer apostas dentro dos limites de tempo e de quantia permitidos, e fornecer informações precisas e atualizadas.

Em resumo, a Sportingbet é uma casa de apostas online confiável e segura que sempre paga as vencidas aos seus jogadores, desde que as regras e condições sejam seguidas. Se você estiver procurando uma casa de apostas em que possa confiar, a Sportingbet pode ser uma ótima opção para você.

[site apostas blaze](https://www.dimen.com.br/site-apostas-blaze-2024-07-06-id-43570.html)

Real Betis Balompi, S.A.D. Real Betis won the league title in 1935 and the Copa del Rey in 1977, 2005 and 2024. Given the club's tumultuous history and many relegations, its motto is Viva el Betis manque (aunque) pierda!

[como criar aposta no sportingbet](/fnf-minijogos-2024-07-06-id-26850.html)

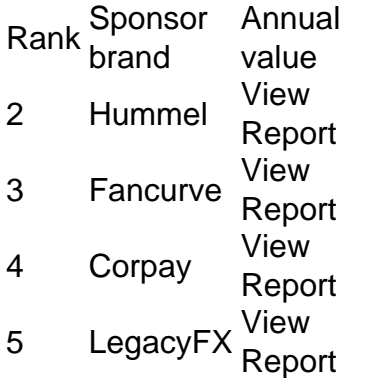

[como criar aposta no sportingbet](/bolao-loteria-online-2024-07-06-id-13674.html)

## **como criar aposta no sportingbet :novibet freebet**

## **Os Melhores Aplicativos Esportivos para iOS**

No mundo dos aplicativos móveis, existem diversas opções para mais de um bilhão de usuários de iPhone e iPad em como criar aposta no sportingbet todo o mundo. Dentre as tantes categorias de aplicativos, os esportivos destacam-se, especialmente por aqueles que gostam dos principais campeonatos do mundo, incluindo o Brasileirão, a Copa Libertadores e a Serie A Italiana, entre outras. Neste artigo, iremos nos aprofundar em como criar aposta no sportingbet alguns dos melhores aplicativos esportivos para usuários de iOS.

### **Como assistir aos jogos esportivos na TV de suas cases?**

Assistir jogos esportivos na TV de suas cases integra-se perfeitamente com os seus hábitos multimídia. Gratuitamente, abrindo o aplicativo Apple TV em como criar aposta no sportingbet seu iPhone, você pode assistir a jogos esportivos ao vivo na TV de suas cases.

- 1. Abra o aplicativo "Apple TV" em como criar aposta no sportingbet seu iPhone.
- 2. Clique em como criar aposta no sportingbet "Home" antes de marcar "Sports row".
- 3. Na linha "Sports row", clique em como criar aposta no sportingbet "Live Sports".
- 4. Escolha um jogo ocorrendo em como criar aposta no sportingbet tempo real.

### **Os melhores aplicativos esportivos para iOS**

Com um número impressionante de downloads, os aplicativos esportivos para iOS permitem que militantes se fixem em como criar aposta no sportingbet suas equipes favoritas, para simples fãs de futebol. A seguir, destaquemos a lista dos 6 principais aplicativos:

- 1. Mangualyr livescore fut. Dada a alta demanda por andamento dos jogos esportivos por minuto, este aplicativo é uma excelente alternativa.
- 2. Risarayo! eSports. Este é um outro aplicativo que permite acompanhar os jogos em como criar aposta no sportingbet tempo real.
- 3. APKPure. Isto visa proporcionar mais esclarecimentos acerca das séries e jogos disputados pelo jogador.
- 4. QScore. Este aplicativo concentra-se nos jogos. Isto significa que você teve os ultimos informes sobre as jogadas no jogo esportivo que você odeia perder.
- **5. BetNumbers.** Recomendável para qualquer usuário de iOS que gosta de apostar alguns reais em como criar aposta no sportingbet jogos esportivos.
- **6. Goal Live Scores.** Adcionada aos aplicativos mais recentes para iOS.

Estes aplicativos permitem acessar o mundo do esporte em como criar aposta no sportingbet um só lugar, permanecendo sempre online nos principais campeonatos mundiais, disponíveis para download na App Store. Bastante práticos e intuitivos, como ferramentas incríveis para apostadores, especializados em como criar aposta no sportingbet jogos.

A título de curiosidade, a /qual-o-melhor-horário-para-jogar-betfair-2024-07-06-id-40455.html estão amplamente baseados nas tendências móveis de hoje. Por essa razão, cada um coloca o máximo de esforço em como criar aposta no sportingbet disponibilizar o melhor conteúdo na categoria aplicativos esportivos, para a felicidade dos milhões de apostadores!

Entenda o mundo das apostas com a bet365. Explore as oportunidades de vitória em como criar aposta no sportingbet esportes e jogos de cassino. 4 Venha conosco e vivencie a emoção das apostas!

Se você é apaixonado por esportes ou jogos de cassino, a bet365 é 4 o lugar perfeito para você! Aqui, você encontra as melhores odds e uma ampla variedade de opções de apostas. Prepare-se 4 para sentir toda a emoção e adrenalina do mundo das apostas enquanto busca por grandes

prêmios e lucros.

pergunta: Quais os 4 esportes disponíveis para aposta na bet365?

resposta: A bet365 oferece uma ampla gama de esportes para apostas, incluindo futebol, basquete, tênis, 4 vôlei, MMA e muito mais. Você encontra as melhores odds do mercado e uma grande variedade de opções de aposta 4 para cada esporte.

## **como criar aposta no sportingbet :sportbeting com**

Kate Nash como criar aposta no sportingbet 1994 e 2024.

Kate Nash como criar aposta no sportingbet 1994 e 2024. {img}grafia posterior: Pl Hansen, Styling Andie Redman Cabelos de maquiagem Evan Huang {img} do arquivo cortesia da atriz britânica Nascida como criar aposta no sportingbet Londres, Kate Nash é atriz e musicista. Depois de estudar teatro na Brit School foi descoberta no Myspace que lançou seu primeiro álbum solo Foundations (fundações) lançado por ela como sucessor desde 2007. Seu disco inaugural Made of Bricks chegou ao número 1 da Billboard para ganhar um prêmio britânico depois do lançamento pelo selo dela: Em 2012, a cantora passou então à lançar três álbuns independentemente; além disso estrelou o programa Netflix sobre mulheres lutadores londrigues Glow – O quinto trabalho dos Sinfons está disponível hoje!

Minha mãe leu como criar aposta no sportingbet algum lugar.

que trampolins eram bons para se exercitar, caso você tivesse asma. Então ela nos trouxe um: naquela férias de verão com seis semanas eu estaria nele o tempo todo lutando e andando por aí junto às minhas irmãs... Não tenho ideia do quanto isso ajudou na minha respiração mas definitivamente me manteve fora da TV!

Esta {img} captura aquele momento na infância bem antes de você se tornar auto-consciente. Tudo o que me importava era nadar, dançar irlandês e tocar assobio à lata Quando terminei minha escola primária eu comecei crescer peitos para ficar ciente do meu corpo mas aqui pareço tão confiante; como quem pensa ser Fonz!

Dito isso, lembro-me de um professor piano me dizendo que eu era o pior preocupante do mundo. Ansiedade e estresse excessivo ainda é hábito? Eu senti a vida muito intensamente como todos os escritores fazem! Talvez por essa razão fui birra quando criança pequena - havia gritos como criar aposta no sportingbet forma durando demais: tenho esta memória vívida dos seis anos... E chutar minha mãe no rosto acidentalmente enquanto perdi controle na hora da cama; Felizmente agora consigo canalizar essas grandes emoções para as músicas... Fui para uma escola católica.

e cresceu como criar aposta no sportingbet uma comunidade irlandesa no North Harrow, onde todos se conheciam. Eu tinha muitos amigos mas não estava na boate legal eu admirava principalmente a minha irmã mais velha que amava música de garagem queria ser ela tão mal – quis ter um colar dourado com grandes ambições brancas para os olhos brancos; usar Wonderbra pra poder ficar clivagem meu sonho era ir à discoteca quando adolescente E é aí mesmo o amor dos meus filhos!

Ter esta carreira é sobre lutar o seu caminho através dela. Push pux, tour turístico Eu amei ir para a Brit School – eu encharquei tudo e eles teriam que me expulsar no final do dia: "Kate, é 21:00! Você não tem um lar pra onde??" Queria desesperadamente ter uma profissão criativa mas fui rejeitado como criar aposta no sportingbet todas as escolas teatrais nas quais pedi quando tinha 17 anos. Quando todos os meus amigos foram estudar acabei trabalhando na Nando's Good senti-me livre se assim fosse mesmo

Felizmente, dois incidentes atuaram como catalisadores que mudaram minha vida: eu tive uma cirurgia cardíaca [ablação de radiofrequência do coração para eliminar a taquicardiia] ", o qual me fez perceber quão curta poderia ser como criar aposta no sportingbet existência. Então parti meu pé e decidi fazer um teste com ele quando estava curado Eu faria alguma demonstração no universo – algo ainda faço agora - Acho Que é Meu TOC (OCD) como criar aposta no sportingbet recuperação Você sente isso se não seguir as músicas da música então...".

Ter uma canção de sucesso como Foundations.

faz as pessoas se sentirem como que podem dizer algo audacioso para você porque teve algum tipo de sucesso. A imprensa tratou tão mal mulheres nos anos 00 e eu fui pego nisso, jornalistas homens escreveriam isso Eu era uma adolescente chorona escrevendo no meu diário Mesmo agora acontece No festival franja Edimburgo ano passado um cara bêbado veio até mim E começou falando sobre Fundações: "O quê aconteceu? Você não é famoso o quanto fez esse papel?"

Quando estava como criar aposta no sportingbet turnê meu segundo álbum de Los, fiquei ressentido com essa conquista. Estava preocupado que Made of Bricks fosse tudo o público desejado! Depois eu fui deixado cair foi um longo processo para redefinir qual era sucesso e manter minha autoestima à tona ao passar dos anos algumas das memórias mais engraçadas foram durante os momentos financeiros menos sombrio do momento financeiro: Eu me lembro tocando no bar da Guildford; Foi uma experiência divertida mas nunca vi a música como algo muito bom...

### Quando o brilho veio ao

, salvou minha vida. Eu tinha confiado as pessoas erradas com o meu dinheiro que significava eu tive de vender a casa e voltar para dentro junto dos meus pais me salvaram da morte! Trabalhei tanto duro por isso sem ter nada pra mostrar-lhe como criar aposta no sportingbet troca disso; A pior parte foi saber não desistiria do trabalho: pensei brevemente se tornar professora mas depois percebi "Como você vai fazer isto?"

skip promoção newsletter passado

Inscreva-se para:

Sábado dentro

A única maneira de ver os bastidores da revista sábado. Inscreva-se para obter a história interna dos nossos principais escritores, bem como todos as matérias e colunas imperdíveis entregues na como criar aposta no sportingbet caixa postal todo fimde semana!

Aviso de Privacidade:

As newsletters podem conter informações sobre instituições de caridade, anúncios on-line e conteúdo financiado por terceiros. Para mais informação consulte a nossa Política De Privacidade Utilizamos o Google reCaptcha para proteger nosso site; se aplica também à política do serviço ao cliente da empresa:

após a promoção da newsletter;

Antes do Glow, eu estava acostumado a conhecer pessoas defensivamente provavelmente por causa da maneira como os meios de comunicação me tratavam.

A experiência de estar com tantas mulheres que me gased acima, amei minha música e colocou valor como criar aposta no sportingbet mim da maneira eu não fiz foi incrível. Esse show era a primeira vez Eu tinha encontrado um departamento do RH para comprar uma equipe profissional no local laborworking Me lembro pensar: "O quê? Ninguém aqui está bêbado ou alto?" Se algo aconteceu isso estava inadequado I teve cinco pessoas Que poderia ir até na indústria musical você iria ficar tão caótico." Quando fiquei 17 anos

Antes do Glow, eu estava acostumado a conhecer pessoas defensivamente. Provavelmente por causa da maneira como os meios de comunicação me tratavam? Eu pensaria: "Você provavelmente não gosta mais que mim! Você acha-me um idiota e sou uma piada para você."

Sempre fui aberto apesar disso mas percebi ter tido o chip no ombro cercado pelos estranhos solidários... mudou minha vida

Agora eu tenho como criar aposta no sportingbet um lugar agradável

onde eu sou assinado a um novo rótulo e fora do modo de sobrevivência pela primeira vez como criar aposta no sportingbet anos. Estou orgulhoso das etapas da minha carreira, especialmente Fundações! Quando toco há uma Euforia na sala que vai enlouquecer o quarto Sei disso tudo nem todo músico consegue isso...

Eu amo ser um artista, mas é trabalho constante. Especialmente agora a música parece uma indústria para os ricos! Músicos estão ganhando menos dinheiro mesmo de turnês e shows como criar aposta no sportingbet touring (mas aconteça o que acontecer com minha família ou irmãs)

onde eu sou daqui; Minha infância me fez ficar conectado à alguma coisa por isso sobrevivia ao tornado dos últimos 12 anos do rock... Não importa quão escuro seja esse tempo da {img}: posso voltar pra essa garota?

Author: centrovet-al.com.br Subject: como criar aposta no sportingbet Keywords: como criar aposta no sportingbet Update: 2024/7/6 5:07:40